[Beginners](http://docs.inmanuals.com/get.php?q=Beginners Guide Installing Ubuntu Server) Guide Installing Ubuntu Server >[>>>CLICK](http://docs.inmanuals.com/get.php?q=Beginners Guide Installing Ubuntu Server) HERE<<<

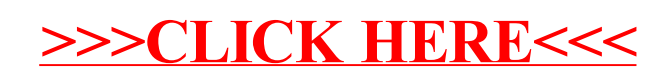